## **Cognos Connection User Guide 10.2** >>>**CLICK HERE**<<

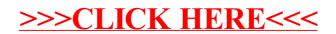